## **Netware Memory Calculation**

Enter data into cells underlined in red

## **Step 1: Calculate the following variables**

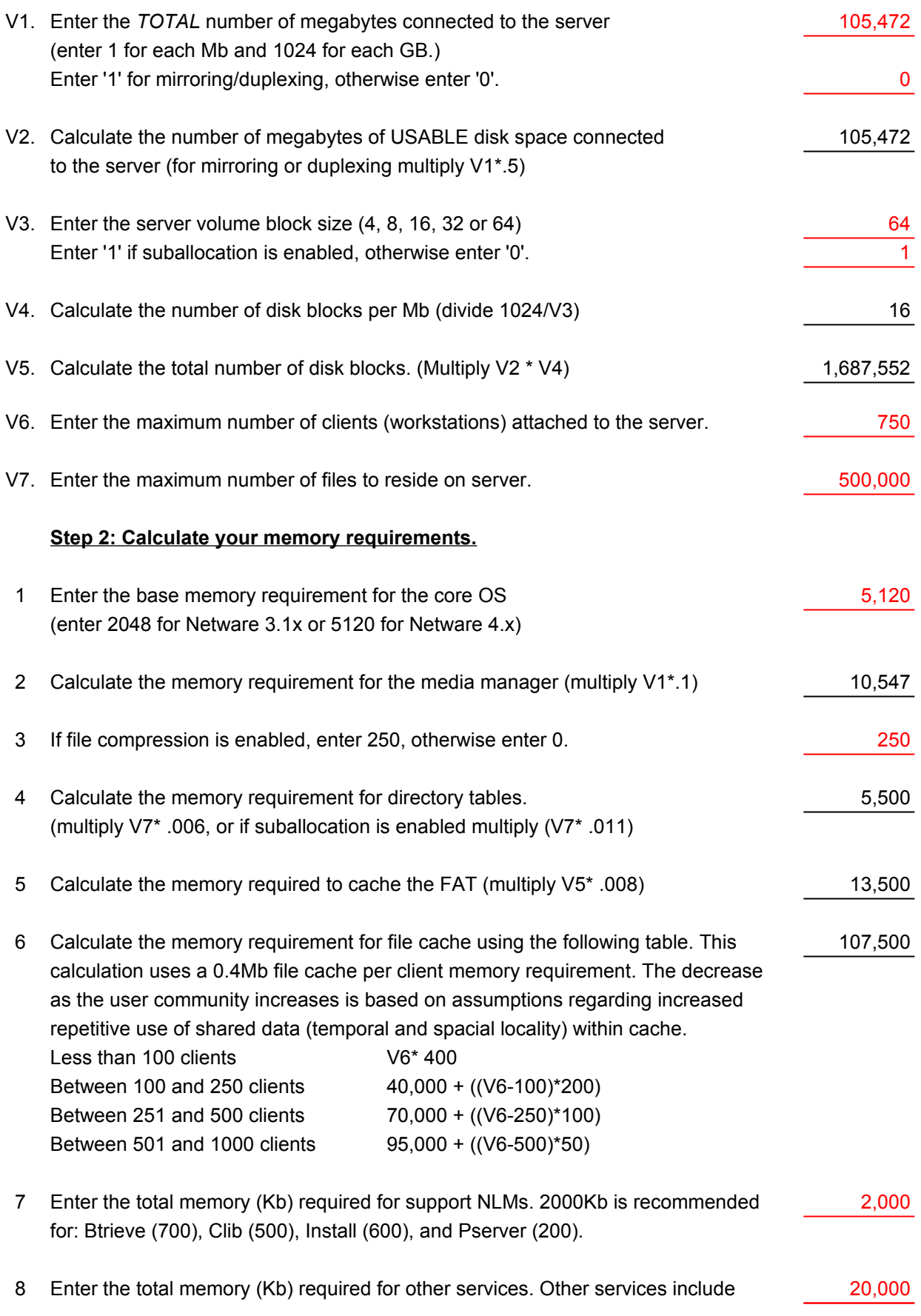

Netware for Macintosh, Netware for SAA, Oracleware, etc.

## **Step 3: Calculate your total memory requirement.**

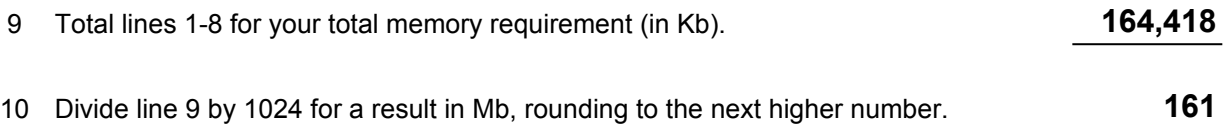

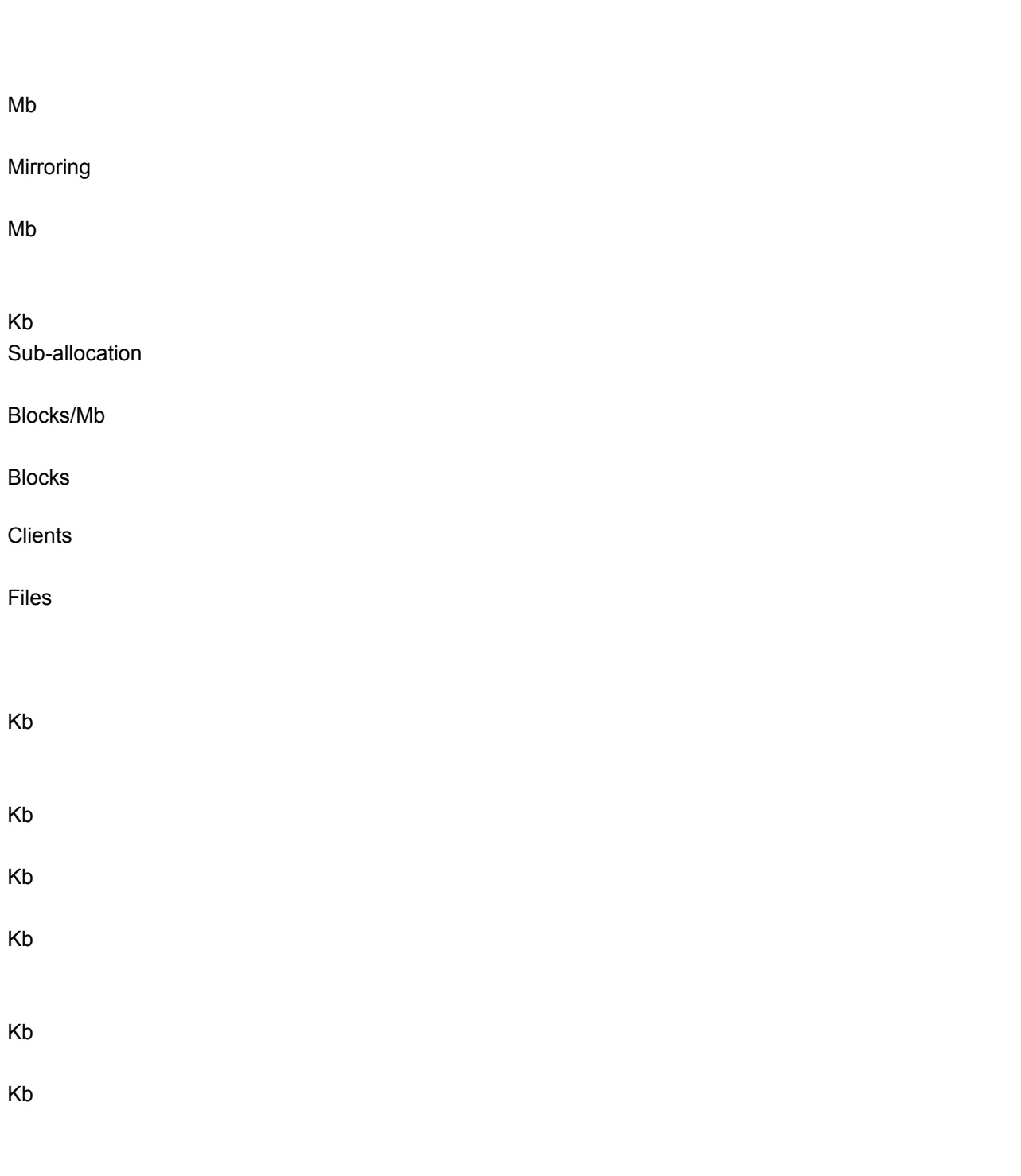

Kb

**Kb**

**Mb**